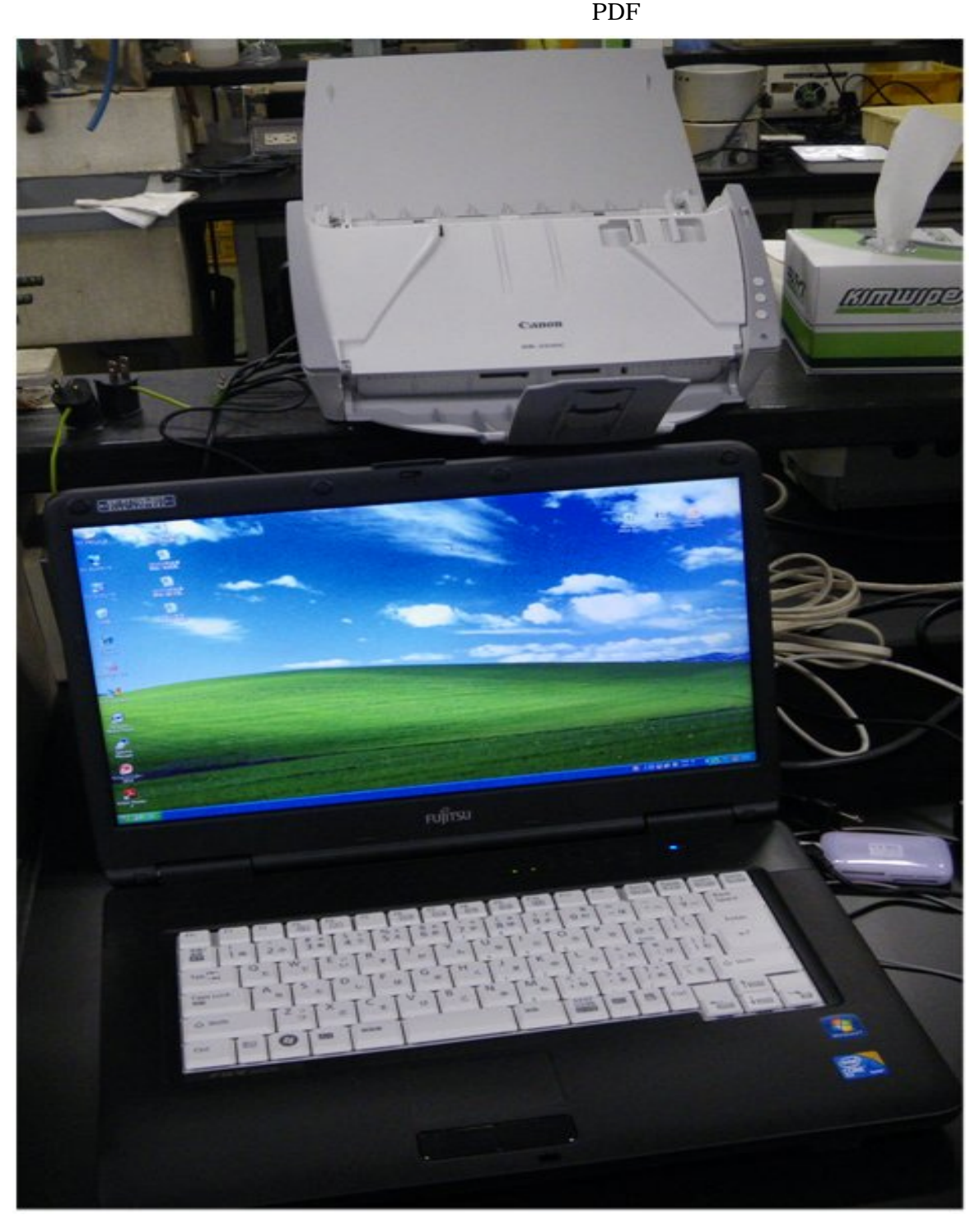

PDF

## CapturePerfect 3.0 CapturePerfect 3.0

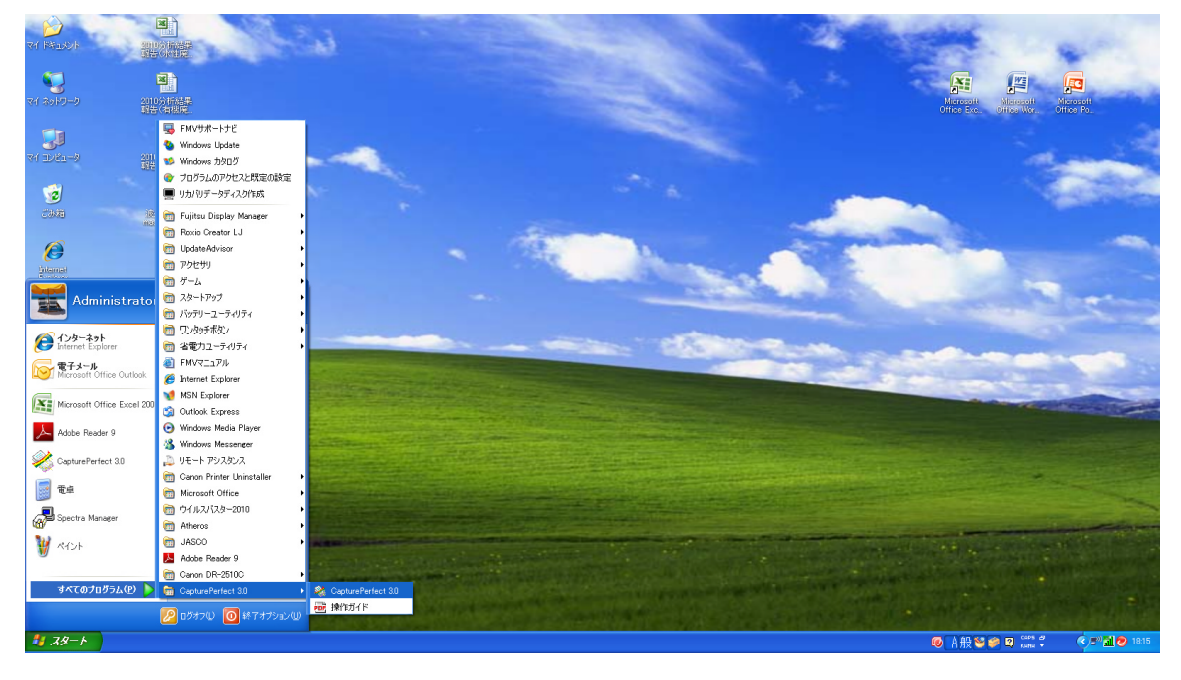

2 PC

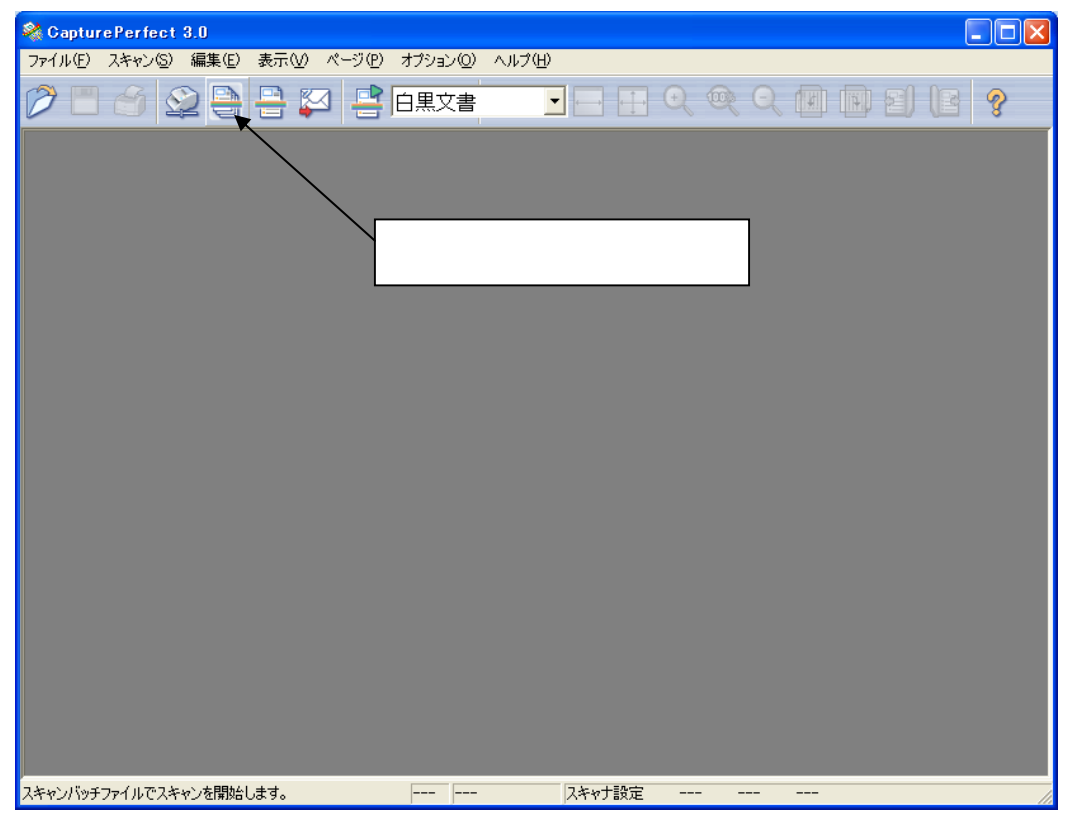

3 CapturePerfect 3.0

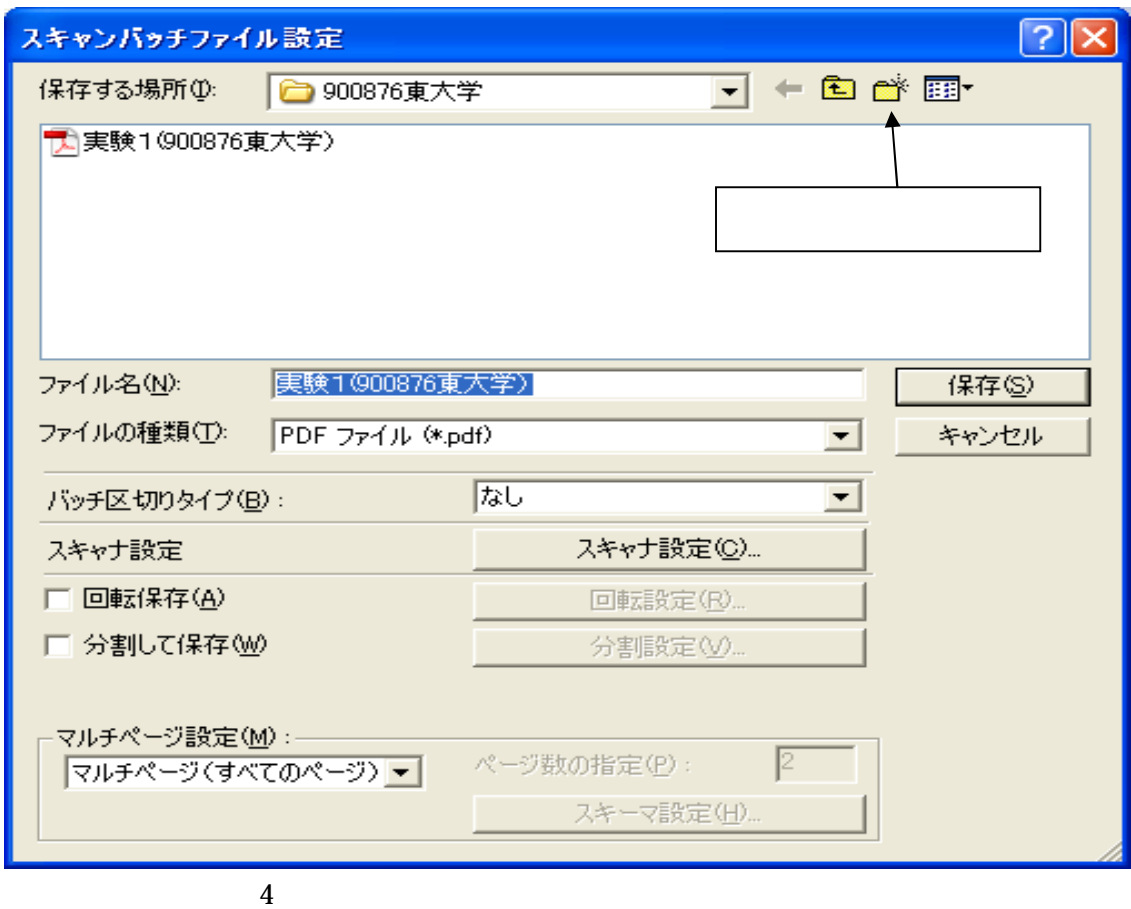

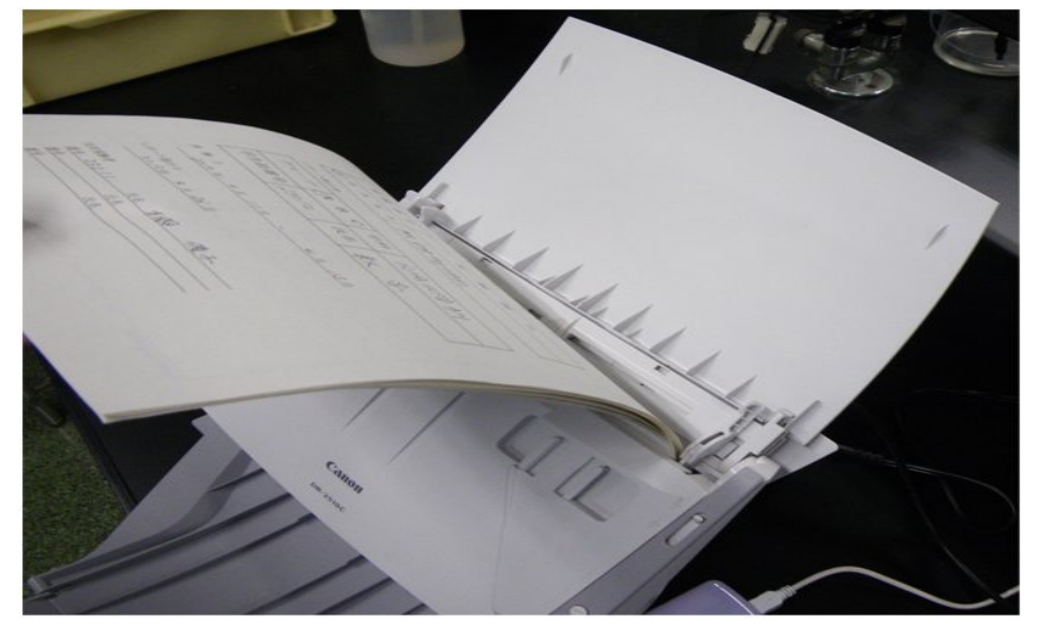

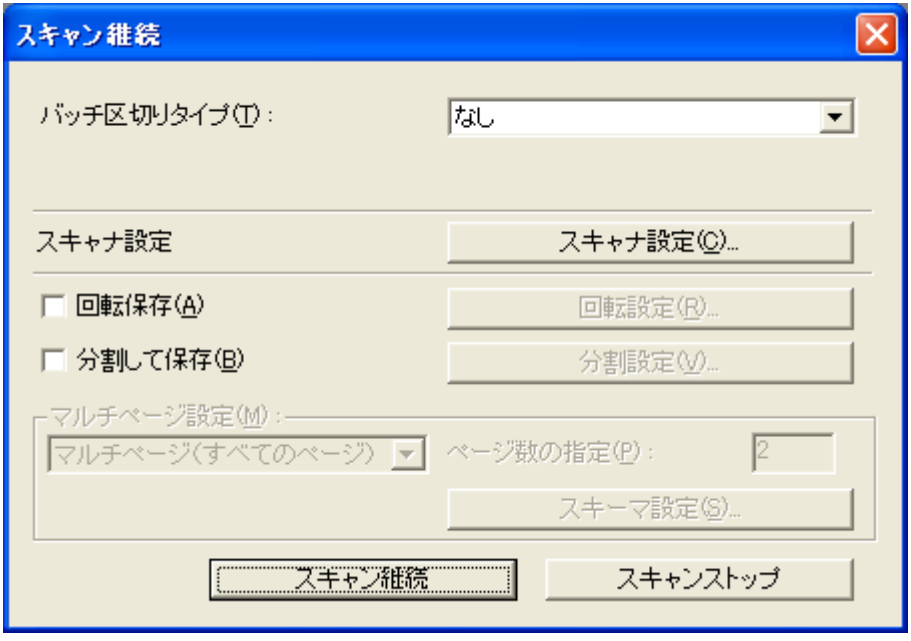

 $\overline{6}$ 

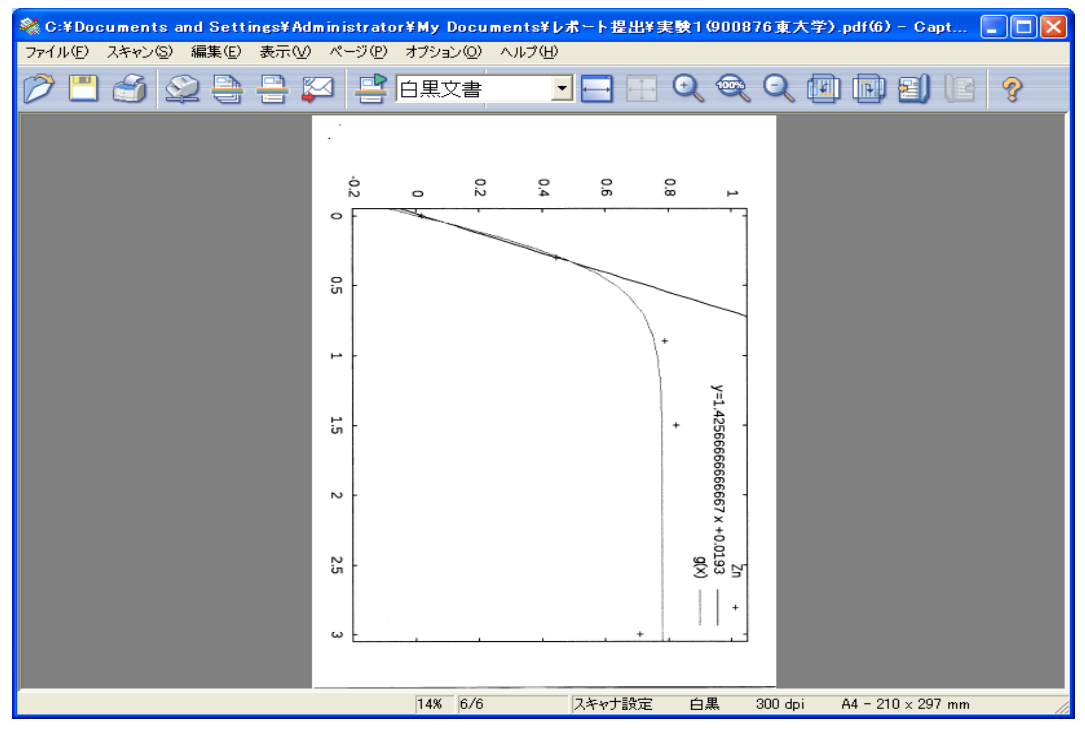

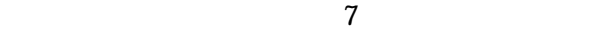

## **PDF** 2

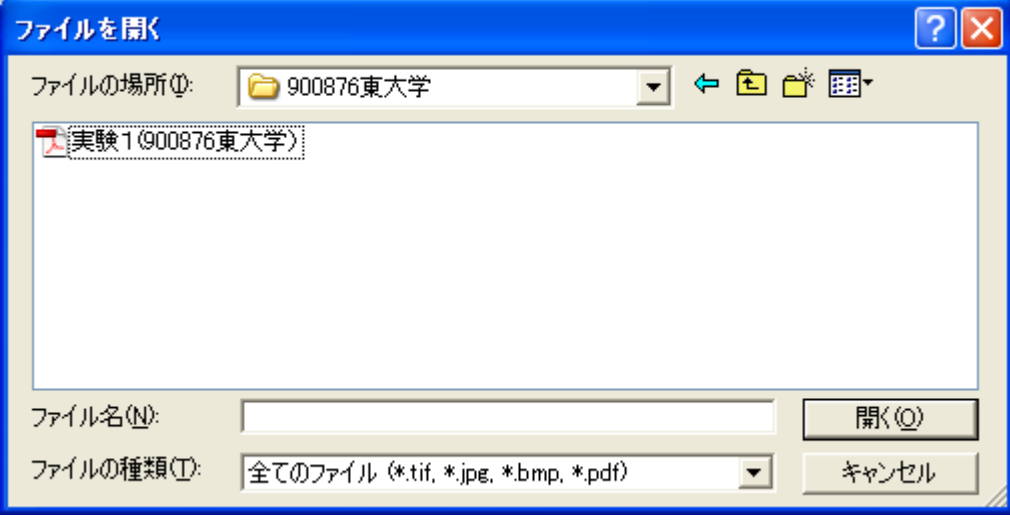

 $8$ 

![](_page_4_Picture_3.jpeg)

![](_page_4_Picture_5.jpeg)

9 OK

![](_page_5_Picture_12.jpeg)